# **МИНОБРНАУКИ РОССИИ**

**Федеральное государственное бюджетное образовательное учреждение высшего образования «Горно-Алтайский государственный университет» (ФГБОУ ВО ГАГУ, ГАГУ, Горно-Алтайский государственный университет)**

# **Учебная практика. Эксплуатация сельскохозяйственной техники**

рабочая программа дисциплины (модуля)

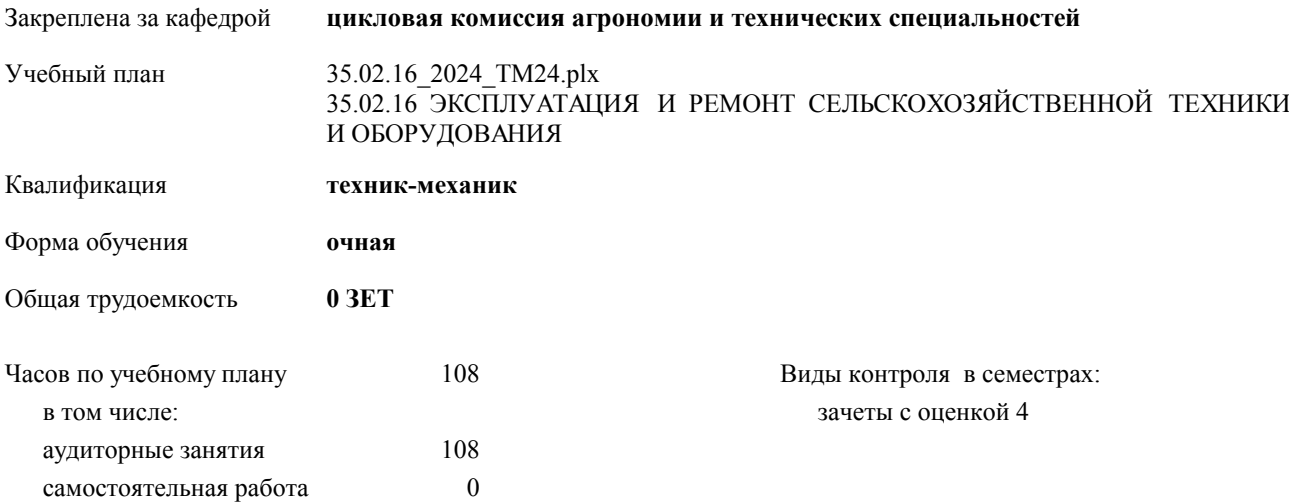

#### **Распределение часов дисциплины по семестрам**

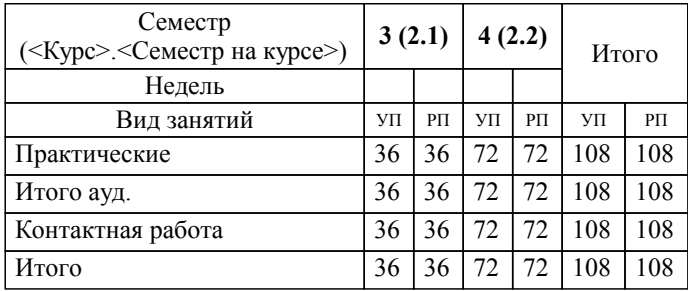

УП: 35.02.16\_2024\_ТМ24.plx стр. 2

Программу составил(и): *Преподаватель , Атамасов Виктор Сергеевич*

**Учебная практика. Эксплуатация сельскохозяйственной техники** Рабочая программа дисциплины

разработана в соответствии с ФГОС:

Федеральный государственный образовательный стандарт среднего профессионального образования по специальности 35.02.16 ЭКСПЛУАТАЦИЯ И РЕМОНТ СЕЛЬСКОХОЗЯЙСТВЕННОЙ ТЕХНИКИ И ОБОРУДОВАНИЯ (приказ Минобрнауки России от 14.04.2022 г. № 235)

составлена на основании учебного плана:

35.02.16 ЭКСПЛУАТАЦИЯ И РЕМОНТ СЕЛЬСКОХОЗЯЙСТВЕННОЙ ТЕХНИКИ И ОБОРУДОВАНИЯ утвержденного учёным советом вуза от 29.02.2024 протокол № 3.

**цикловая комиссия агрономии и технических специальностей** Рабочая программа утверждена на заседании кафедры

Протокол от 16.05.2024 протокол № 10

Зав. кафедрой Алексеева Наталья Геннадьевна

#### **Визирование РПД для исполнения в очередном учебном году**

**цикловая комиссия агрономии и технических специальностей** Рабочая программа пересмотрена, обсуждена и одобрена для исполнения в 2024-2025 учебном году на заседании кафедры

> Протокол от  $\qquad \qquad 2024$  г.  $\mathcal{N}_{2}$ Зав. кафедрой Алексеева Наталья Геннадьевна

## **Визирование РПД для исполнения в очередном учебном году**

**цикловая комиссия агрономии и технических специальностей** Рабочая программа пересмотрена, обсуждена и одобрена для исполнения в 2025-2026 учебном году на заседании кафедры

> Протокол от  $2025$  г. № Зав. кафедрой Алексеева Наталья Геннадьевна

#### **Визирование РПД для исполнения в очередном учебном году**

**цикловая комиссия агрономии и технических специальностей** Рабочая программа пересмотрена, обсуждена и одобрена для исполнения в 2026-2027 учебном году на заседании кафедры

> Протокол от  $\qquad \qquad 2026$  г. №  $\qquad \qquad$ Зав. кафедрой Алексеева Наталья Геннадьевна

#### **Визирование РПД для исполнения в очередном учебном году**

**цикловая комиссия агрономии и технических специальностей** Рабочая программа пересмотрена, обсуждена и одобрена для исполнения в 2027-2028 учебном году на заседании кафедры

> Протокол от  $\qquad \qquad 2027 \text{ r. } \mathcal{N}$ Зав. кафедрой Алексеева Наталья Геннадьевна

# **1. ЦЕЛИ И ЗАДАЧИ ОСВОЕНИЯ ДИСЦИПЛИНЫ**

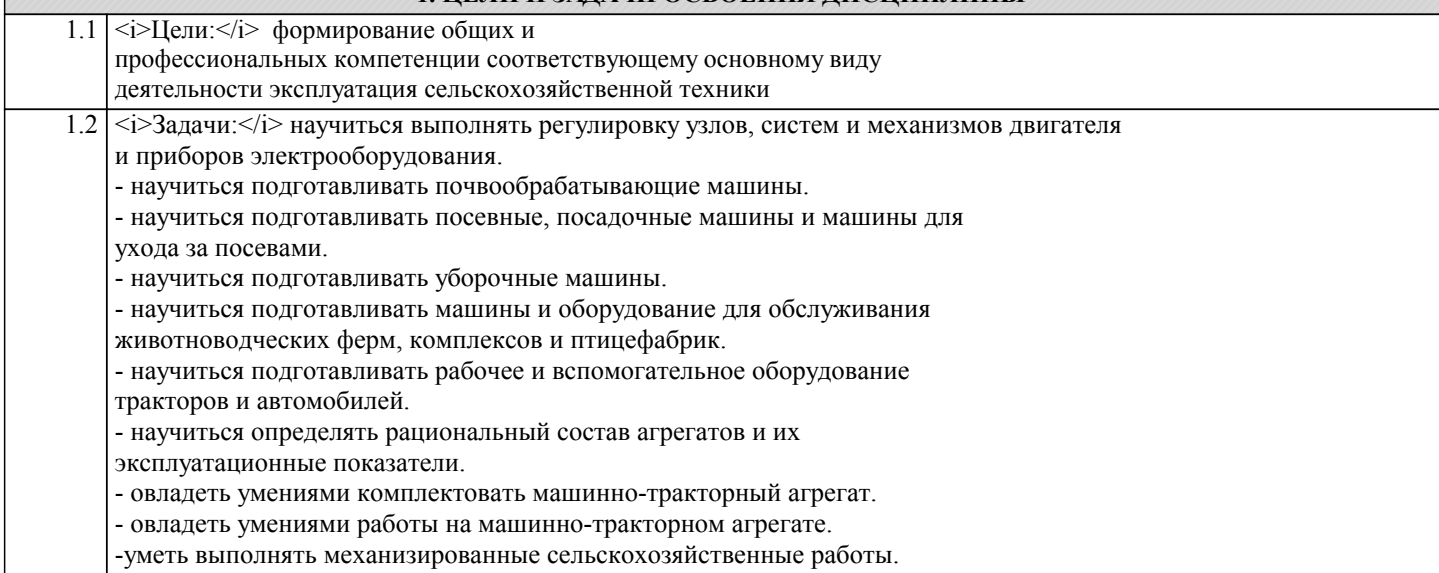

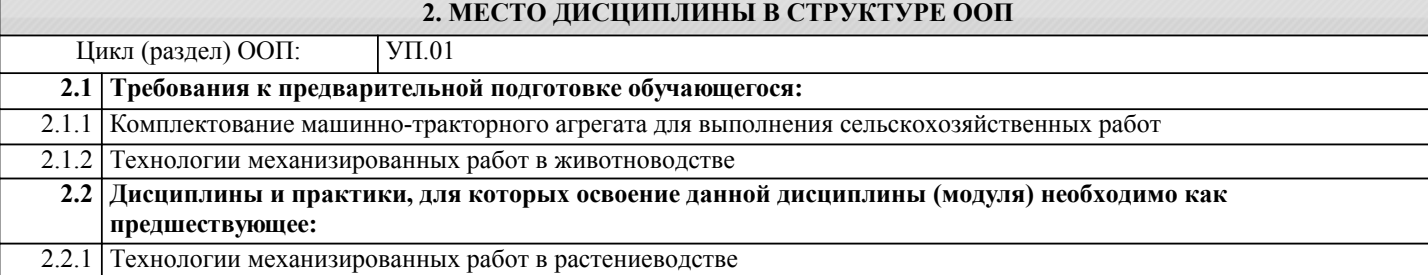

# **3. КОМПЕТЕНЦИИ ОБУЧАЮЩЕГОСЯ, ФОРМИРУЕМЫЕ В РЕЗУЛЬТАТЕ ОСВОЕНИЯ ДИСЦИПЛИНЫ (МОДУЛЯ)**

**ОК 1.:Выбирать способы решения задач профессиональной деятельности применительно к различным контекстам Знать:**

- область профессиональной деятельности;

**ОК 2.:Использовать современные средства поиска, анализа и интерпретации информации, и информационные технологии для выполнения задач профессиональной деятельности**

## **Уметь:**

- решать типовые задачи профессиональной деятельности на основе знаний законов математических и естественных наук с применением информационно-коммуникационных технологий

**ОК 7.:Содействовать сохранению окружающей среды, ресурсосбережению, применять знания об изменении климата, принципы бережливого производства, эффективно действовать в чрезвычайных ситуациях**

#### **Владеть:**

- знаниями своей будущей профессии с другими профессиями и специальностями, может аргументировано обосновать свой профессиональный выбор.

**ПК 1.1.:Выполнять приемку, монтаж, сборку и обкатку новой сельскохозяйственной техники, оформлять соответствующие документы**

**Знать:**

- поисковые информационные системы;

**ПК 1.2.:Проводить техническое обслуживание сельскохозяйственной техники при эксплуатации, хранении и в особых условиях эксплуатации, в том числе сезонное техническое обслуживание**

**Уметь:**

- осуществлять поиск необходимой информации;

**ПК 1.3.:Выполнять настройку и регулировку почвообрабатывающих, посевных, посадочных и уборочных машин, а также машин для внесения удобрений, средств защиты растений и ухода за сельскохозяйственными культурами**

#### **Владеть:**

- знаниями о современных информационных технологиях в профессиональной деятельности;

**ПК 1.4.:Выполнять настройку и регулировку машин и оборудования для обслуживания животноводческих ферм, комплексов и птицефабрик**

# **Знать:**

- об условиях ответственности за сохранение окружающей среды, ресурсосбережения;

**ПК 1.5.:Выполнять настройку и регулировку рабочего и вспомогательного оборудования тракторов и автомобилей**

**Уметь:**

- организовывать и проводить мероприятия по сохранению окружающей среды, ресурсосбережению;

**ПК 1.6.:Выполнять оперативное планирование работ по подготовке и эксплуатации сельскохозяйственной техники**

**Владеть:**

- приемами сохранения окружающей среды, ресурсосбережения, эффективно действовать в чрезвычайных ситуациях.

**ПК 1.7.:Осуществлять подбор сельскохозяйственной техники и оборудования для выполнения технологических операций, обосновывать режимы работы, способы движения сельскохозяйственных машин по полю**

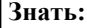

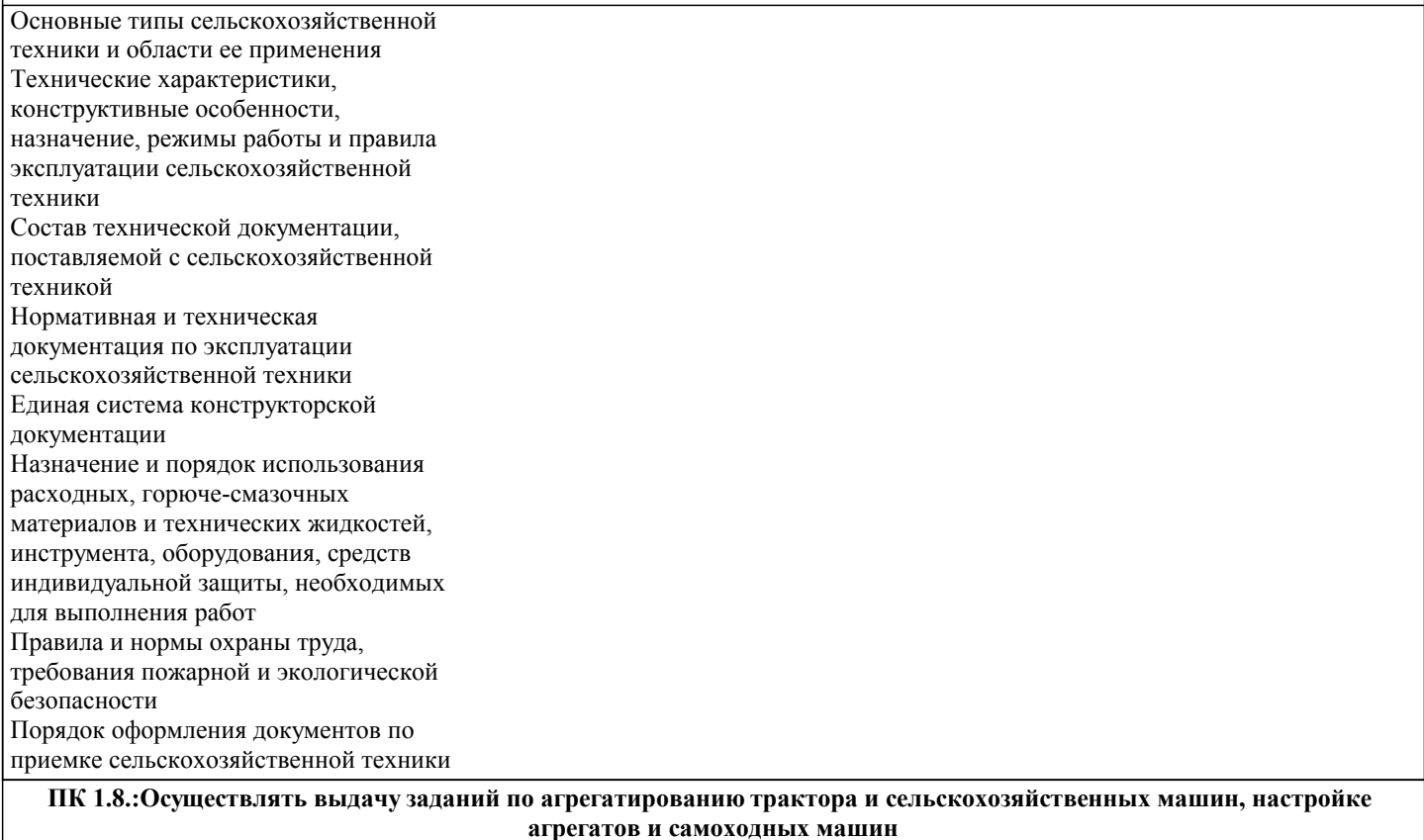

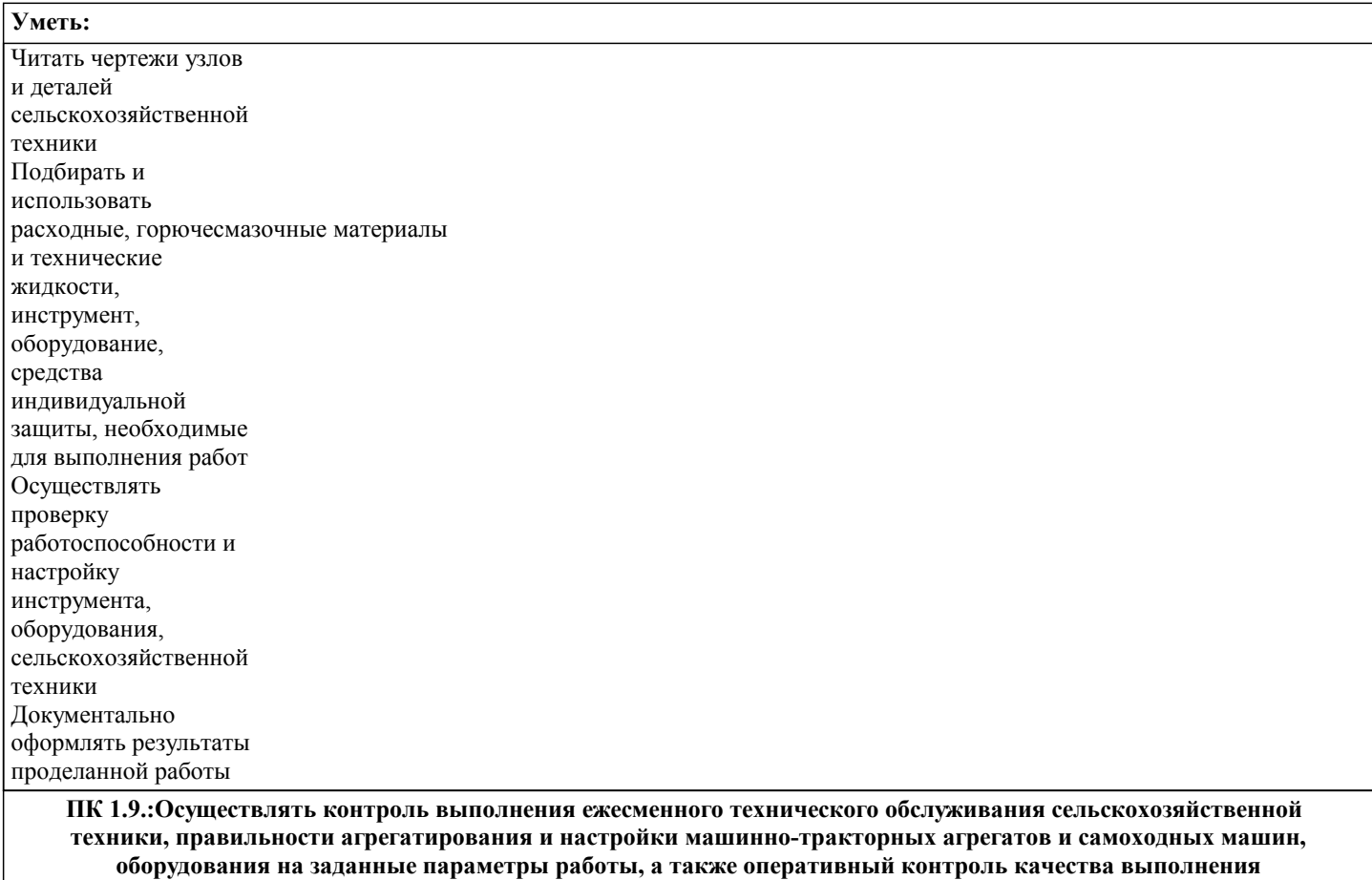

**механизированных операций**

**Владеть:**

**ПК 1.10.:Осуществлять оформление первичной документации по подготовке к эксплуатации и эксплуатации сельскохозяйственной техники и оборудования, готовить предложения по повышению эффективности ее использования в организации**

# **Знать:**

Технические характеристики, конструктивные особенности, назначение, режимы работы сельскохозяйственной техники и оборудования Нормативная и техническая документация по эксплуатации и техническому обслуживанию сельскохозяйственной техники и оборудования Единая система конструкторской документации Назначение и порядок использования расходных, горюче-смазочных материалов и технических жидкостей, инструмента, оборудования, средств индивидуальной защиты, необходимых для выполнения работ Правила и нормы охраны труда, требования пожарной и экологической безопасности Порядок оформления документов по техническому обслуживанию сельскохозяйственной техники и оборудования

**ЛР 22:Демонстрирующий профессиональные навыки в процессе обучения**

**Уметь:**

Читать чертежи узлов и деталей сельскохозяйственной техники и оборудования Подбирать и использовать расходные, горюче-смазочные материалы и технические жидкости, инструмент, оборудование, средства индивидуальной защиты, необходимые для выполнения работ Визуально определять техническое состояние сельскохозяйственной техники и оборудования, устанавливать наличие внешних повреждений, диагностировать неисправности и износ деталей и узлов Осуществлять проверку работоспособности и настройку инструмента, оборудования, сельскохозяйственной техники Определять потребность в материально-техническом обеспечении технического обслуживания сельскохозяйственной техники и оформлять соответствующие заявки Документально оформлять результаты проделанной работы **ОК 1.:Выбирать способы решения задач профессиональной деятельности применительно к различным контекстам**

**ОК 1.:Выбирать способы решения задач профессиональной деятельности применительно к различным контекстам Знать:**

Устройство почвообрабатывающих, посевных, посадочных и уборочных машин

**ОК 2.:Использовать современные средства поиска, анализа и интерпретации информации, и информационные технологии для выполнения задач профессиональной деятельности**

**Уметь:**

Выполнять настройку и регулировку почвообрабатывающих, посевных, посадочных и уборочных машин, а также машин для внесения удобрений, средств защиты растений и ухода за сельскохозяйственными культурами

**ОК 2.:Использовать современные средства поиска, анализа и интерпретации информации, и информационные технологии для выполнения задач профессиональной деятельности**

**Владеть:**

**ОК 7.:Содействовать сохранению окружающей среды, ресурсосбережению, применять знания об изменении климата, принципы бережливого производства, эффективно действовать в чрезвычайных ситуациях**

**Знать:**

Регулировку машин и оборудования для обслуживания животноводческих ферм, комплексов и птицефабрик

**ОК 7.:Содействовать сохранению окружающей среды, ресурсосбережению, применять знания об изменении климата, принципы бережливого производства, эффективно действовать в чрезвычайных ситуациях**

**Уметь:**

Выполнять настройку и регулировку машин и оборудования для обслуживания животноводческих ферм, комплексов и птицефабрик

**ПК 1.1.:Выполнять приемку, монтаж, сборку и обкатку новой сельскохозяйственной техники, оформлять соответствующие документы**

**Владеть:**

**ПК 1.1.:Выполнять приемку, монтаж, сборку и обкатку новой сельскохозяйственной техники, оформлять соответствующие документы**

#### **Знать:**

Технические характеристики, конструктивные особенности, назначение, режимы работы сельскохозяйственной техники и оборудования Нормативная и техническая документация по эксплуатации и техническому обслуживанию сельскохозяйственной техники и оборудования Единая система конструкторской документации Назначение и порядок использования расходных, горюче-смазочных материалов и технических жидкостей, инструмента, оборудования, средств индивидуальной защиты, необходимых для выполнения работ Правила и нормы охраны труда, требования пожарной и экологической безопасности Порядок оформления документов по техническому обслуживанию сельскохозяйственной техники и оборудования

#### **ПК 1.2.:Проводить техническое обслуживание сельскохозяйственной техники при эксплуатации, хранении и в особых условиях эксплуатации, в том числе сезонное техническое обслуживание**

**Уметь:**

Читать чертежи узлов и деталей сельскохозяйственной техники и оборудования Подбирать и использовать расходные, горюче-смазочные материалы и технические жидкости, инструмент, оборудование, средства индивидуальной защиты, необходимые для выполнения работ Визуально определять техническое состояние сельскохозяйственной техники и оборудования, устанавливать наличие внешних повреждений, диагностировать неисправности и износ деталей и узлов Осуществлять проверку работоспособности и настройку инструмента, оборудования, сельскохозяйственной техники Определять потребность в материально-техническом обеспечении технического обслуживания сельскохозяйственной техники и оформлять соответствующие заявки Документально оформлять результаты проделанной работы

**ПК 1.2.:Проводить техническое обслуживание сельскохозяйственной техники при эксплуатации, хранении и в особых условиях эксплуатации, в том числе сезонное техническое обслуживание**

# **Владеть:**

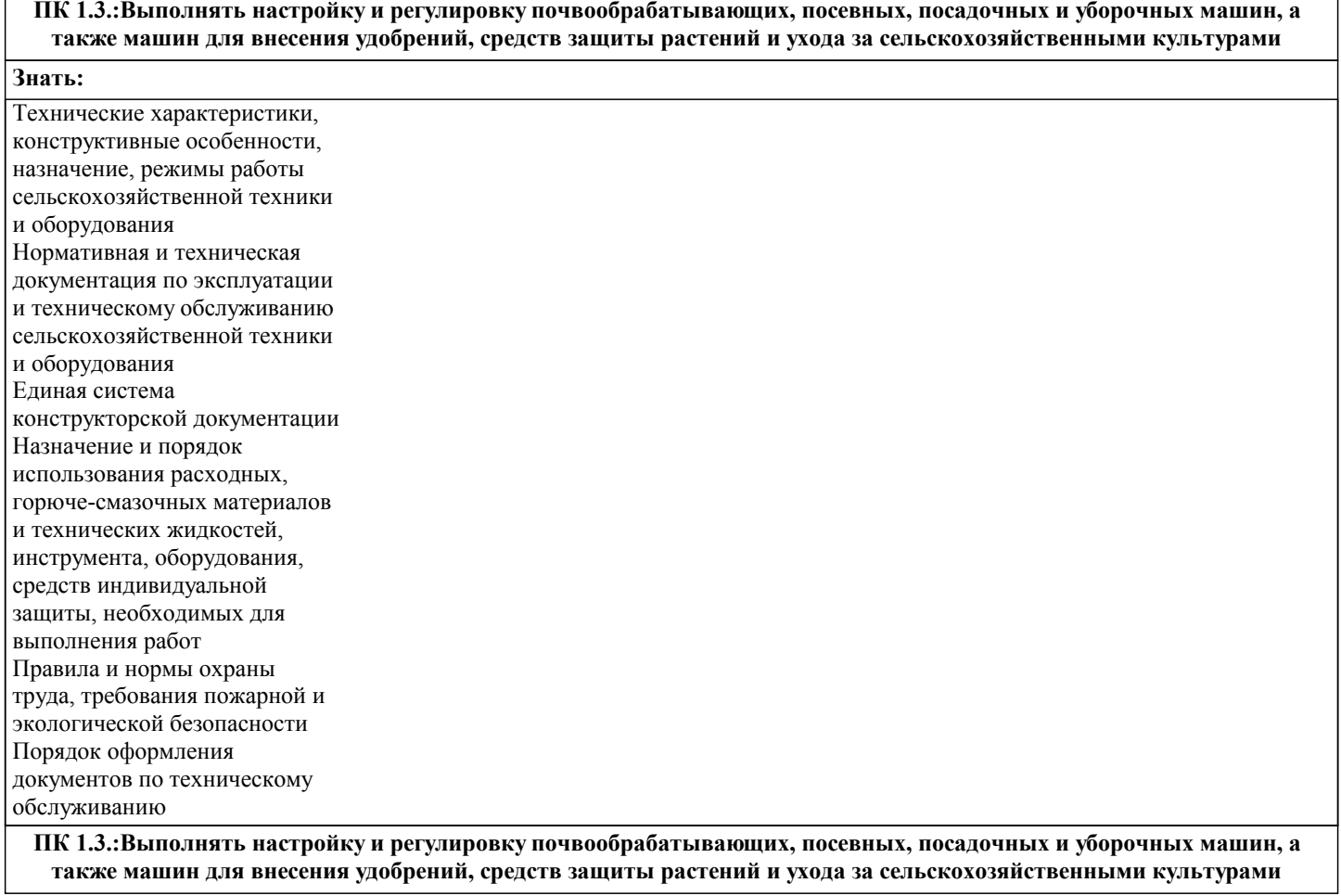

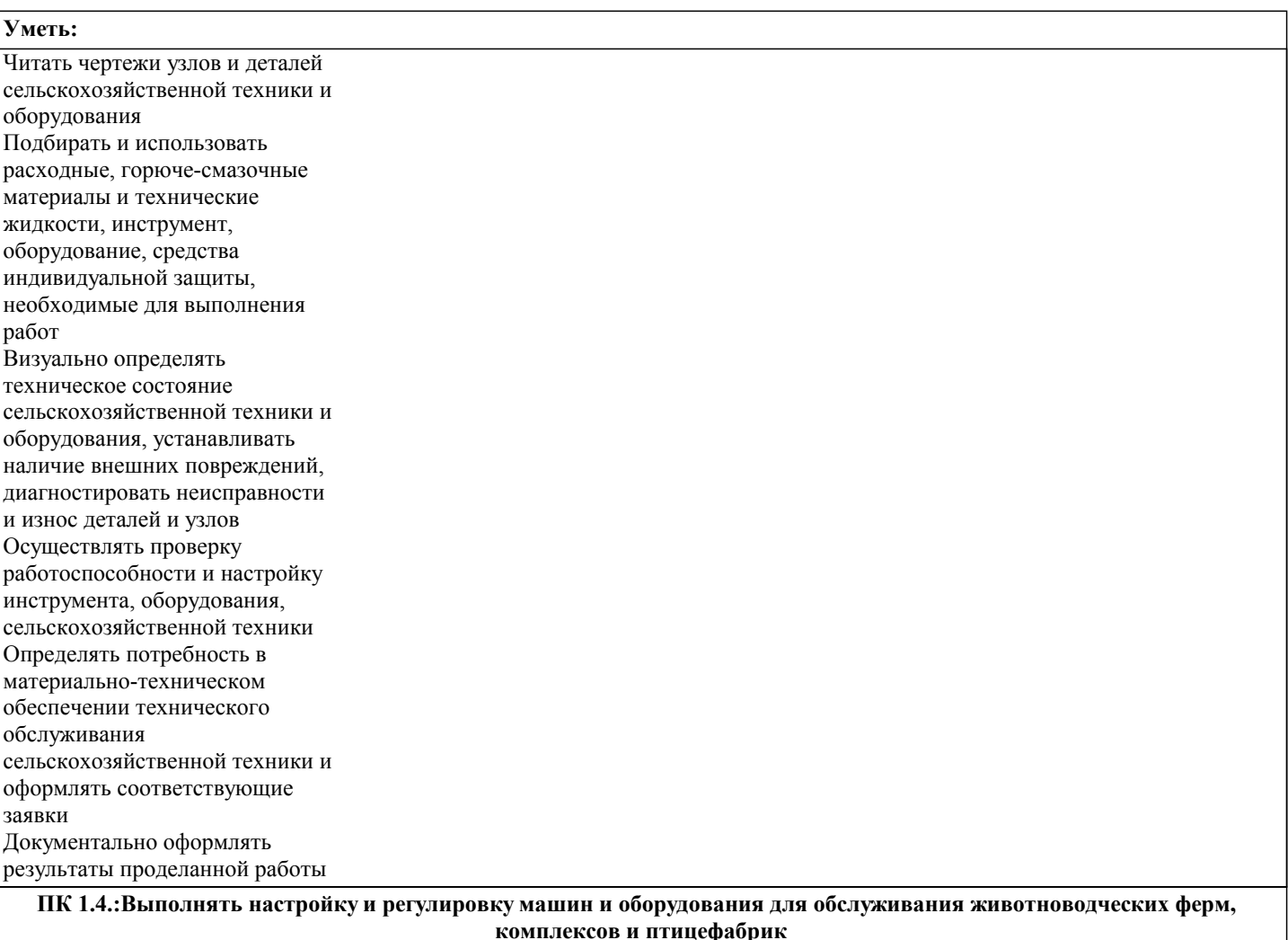

**Владеть:**

## **ПК 1.4.:Выполнять настройку и регулировку машин и оборудования для обслуживания животноводческих ферм, комплексов и птицефабрик**

#### **Знать:**

Подбор сельскохозяйственной техники и оборудования для выполнения технологических операций, обосновывать режимы работы, способы движения сельскохозяйственных машин по полю

# **ПК 1.5.:Выполнять настройку и регулировку рабочего и вспомогательного оборудования тракторов и автомобилей**

**Уметь:**

Осуществлять подбор сельскохозяйственной техники и оборудования для выполнения технологических операций, обосновывать режимы работы, способы движения сельскохозяйственных машин по полю

**ПК 1.5.:Выполнять настройку и регулировку рабочего и вспомогательного оборудования тракторов и автомобилей Владеть:**

**ПК 1.6.:Выполнять оперативное планирование работ по подготовке и эксплуатации сельскохозяйственной техники**

**Знать:**

Техническое обслуживание трактора и сельскохозяйственных машин

**ПК 1.6.:Выполнять оперативное планирование работ по подготовке и эксплуатации сельскохозяйственной техники**

**Уметь:**

Осуществлять выдачу заданий по агрегатированию трактора и сельскохозяйственных машин, настройке агрегатов и самоходных машин

**ПК 1.7.:Осуществлять подбор сельскохозяйственной техники и оборудования для выполнения технологических операций, обосновывать режимы работы, способы движения сельскохозяйственных машин по полю**

**Владеть:**

## **ПК 1.7.:Осуществлять подбор сельскохозяйственной техники и оборудования для выполнения технологических операций, обосновывать режимы работы, способы движения сельскохозяйственных машин по полю**

**Знать:**

Технические характеристики, конструктивные особенности, назначение, режимы работы сельскохозяйственной техники и оборудования Нормативная и техническая документация по эксплуатации и техническому обслуживанию сельскохозяйственной техники и оборудования

## **ПК 1.8.:Осуществлять выдачу заданий по агрегатированию трактора и сельскохозяйственных машин, настройке агрегатов и самоходных машин**

## **Уметь:**

Осуществлять контроль выполнения ежесменного технического обслуживания сельскохозяйственной техники, правильности агрегатирования и настройки машинно-тракторных агрегатов и самоходных машин, оборудования на заданные параметры работы, а также оперативный контроль качества выполнения механизированных операций

**ПК 1.8.:Осуществлять выдачу заданий по агрегатированию трактора и сельскохозяйственных машин, настройке агрегатов и самоходных машин**

**Владеть:**

**ПК 1.9.:Осуществлять контроль выполнения ежесменного технического обслуживания сельскохозяйственной техники, правильности агрегатирования и настройки машинно-тракторных агрегатов и самоходных машин, оборудования на заданные параметры работы, а также оперативный контроль качества выполнения механизированных операций**

**Знать:**

Технические характеристики, конструктивные особенности, назначение, режимы работы сельскохозяйственной техники и оборудования Нормативная и техническая документация по эксплуатации и техническому обслуживанию сельскохозяйственной техники и оборудования

> **ПК 1.9.:Осуществлять контроль выполнения ежесменного технического обслуживания сельскохозяйственной техники, правильности агрегатирования и настройки машинно-тракторных агрегатов и самоходных машин, оборудования на заданные параметры работы, а также оперативный контроль качества выполнения механизированных операций**

**Уметь:**

Осуществлять оформление первичной документации по подготовке к эксплуатации и эксплуатации сельскохозяйственной техники и оборудования, готовить предложения по повышению эффективности ее использования в организации

**ПК 1.10.:Осуществлять оформление первичной документации по подготовке к эксплуатации и эксплуатации сельскохозяйственной техники и оборудования, готовить предложения по повышению эффективности ее использования в организации**

**Владеть:**

**ПК 1.10.:Осуществлять оформление первичной документации по подготовке к эксплуатации и эксплуатации сельскохозяйственной техники и оборудования, готовить предложения по повышению эффективности ее использования в организации**

**Знать:**

**ЛР 22:Демонстрирующий профессиональные навыки в процессе обучения**

## **Уметь:**

# **ЛР 22:Демонстрирующий профессиональные навыки в процессе обучения**

**Владеть:**

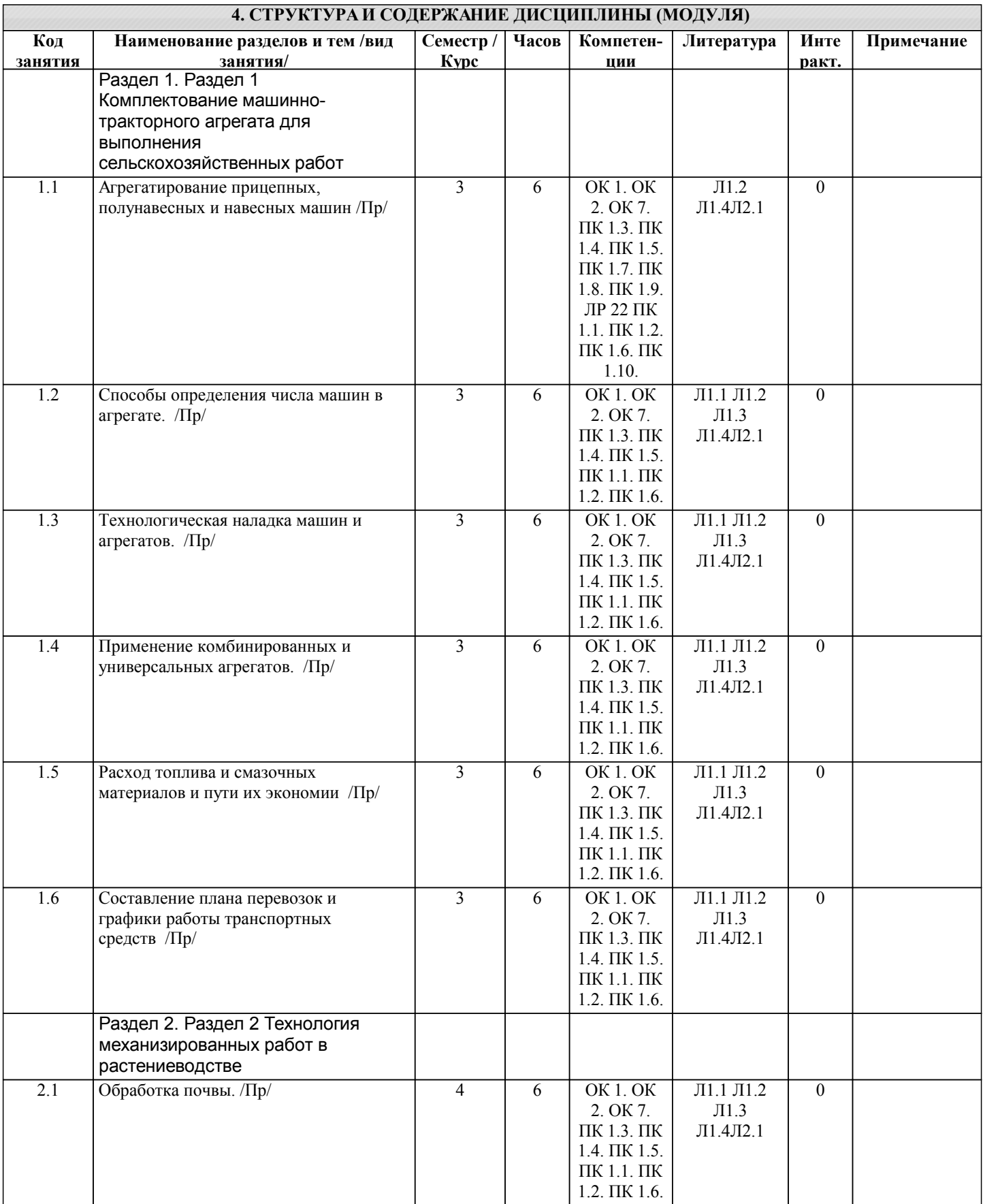

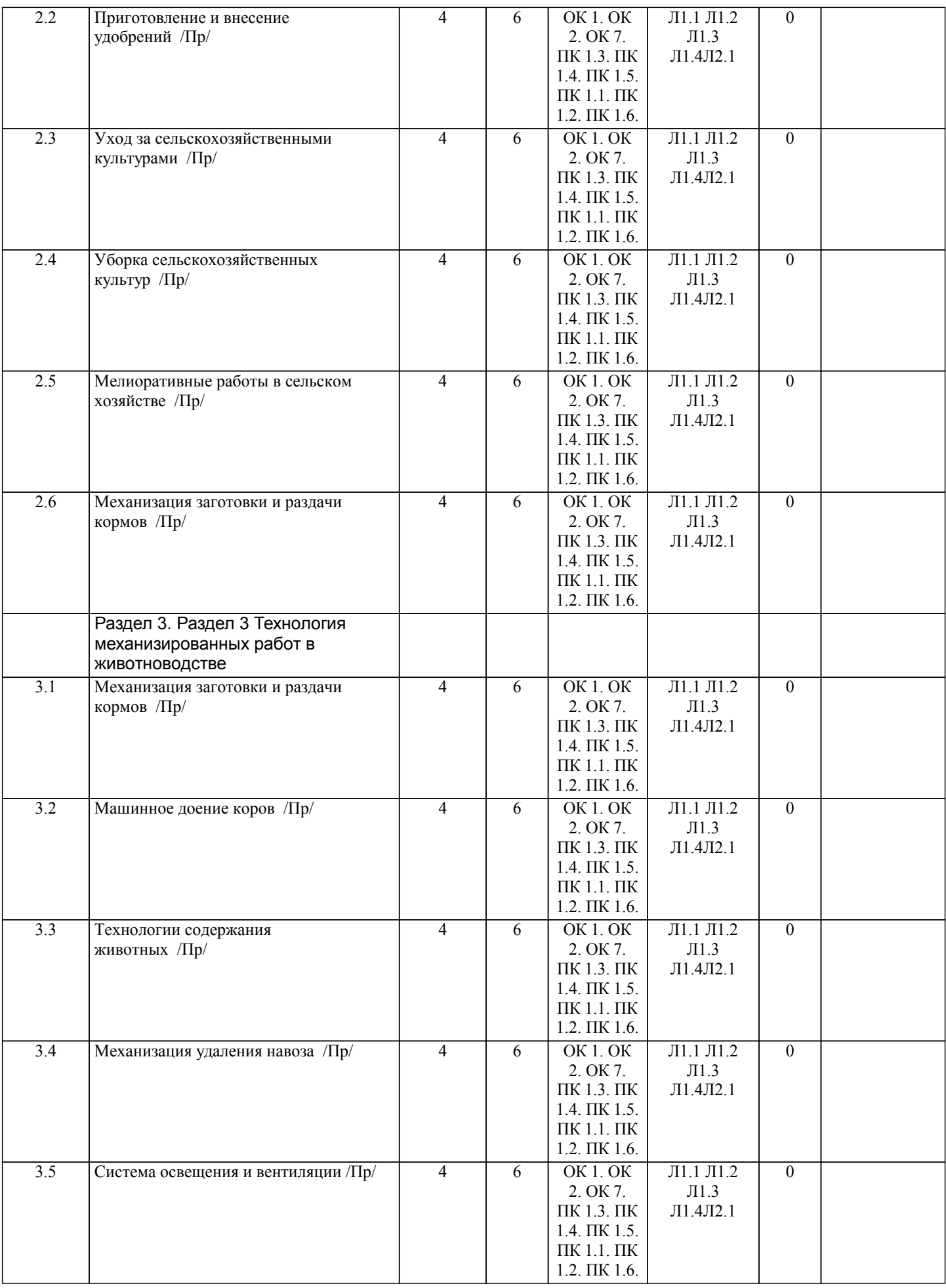

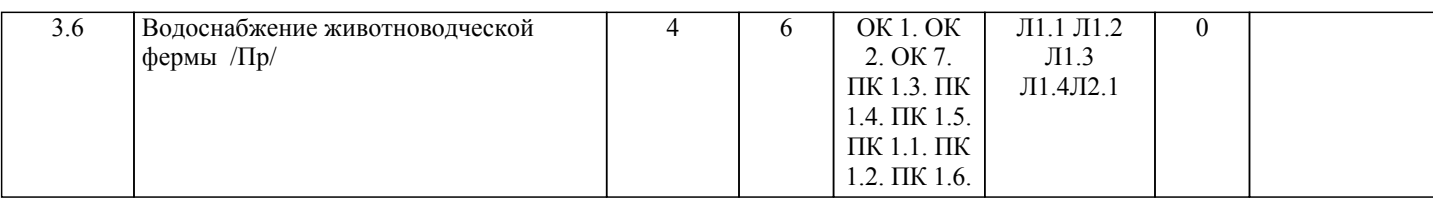

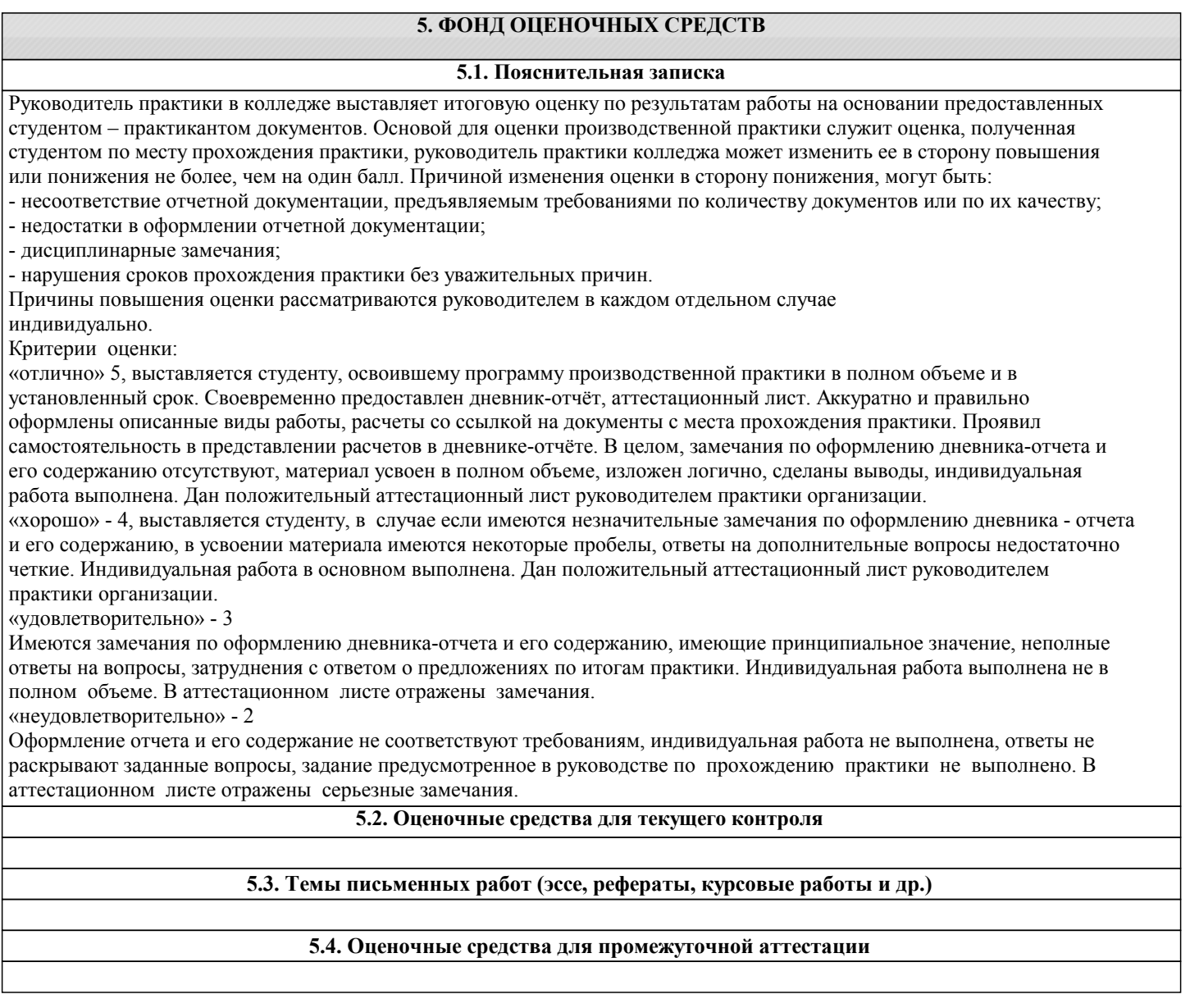

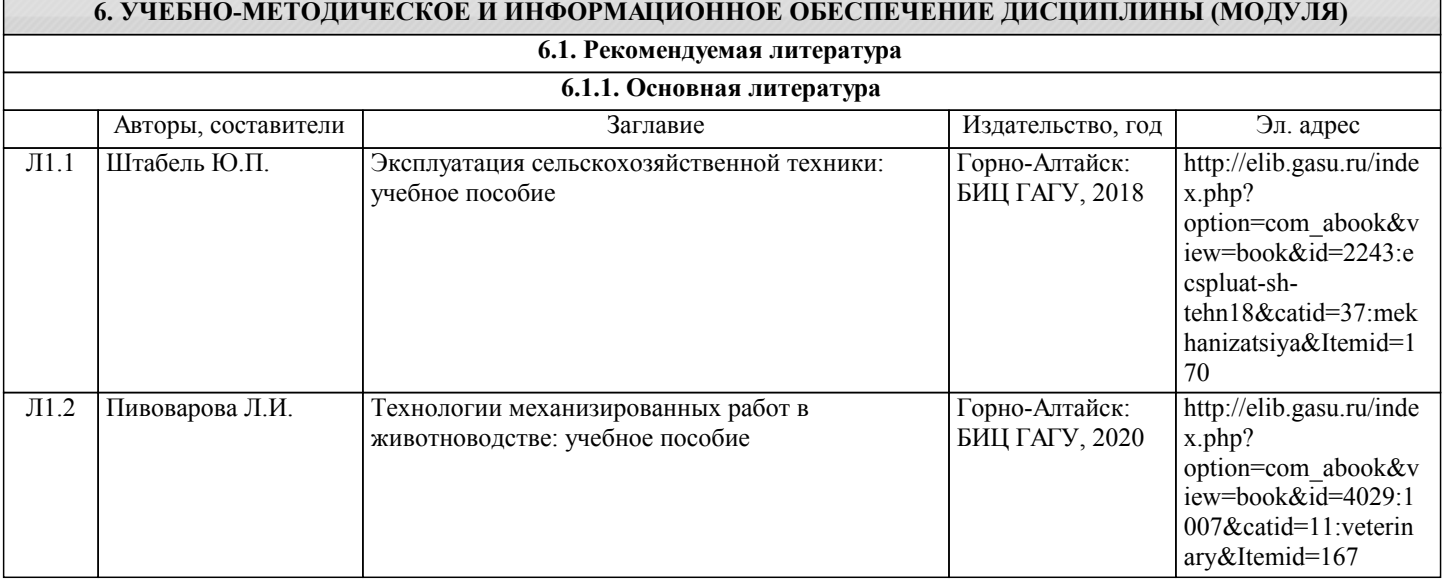

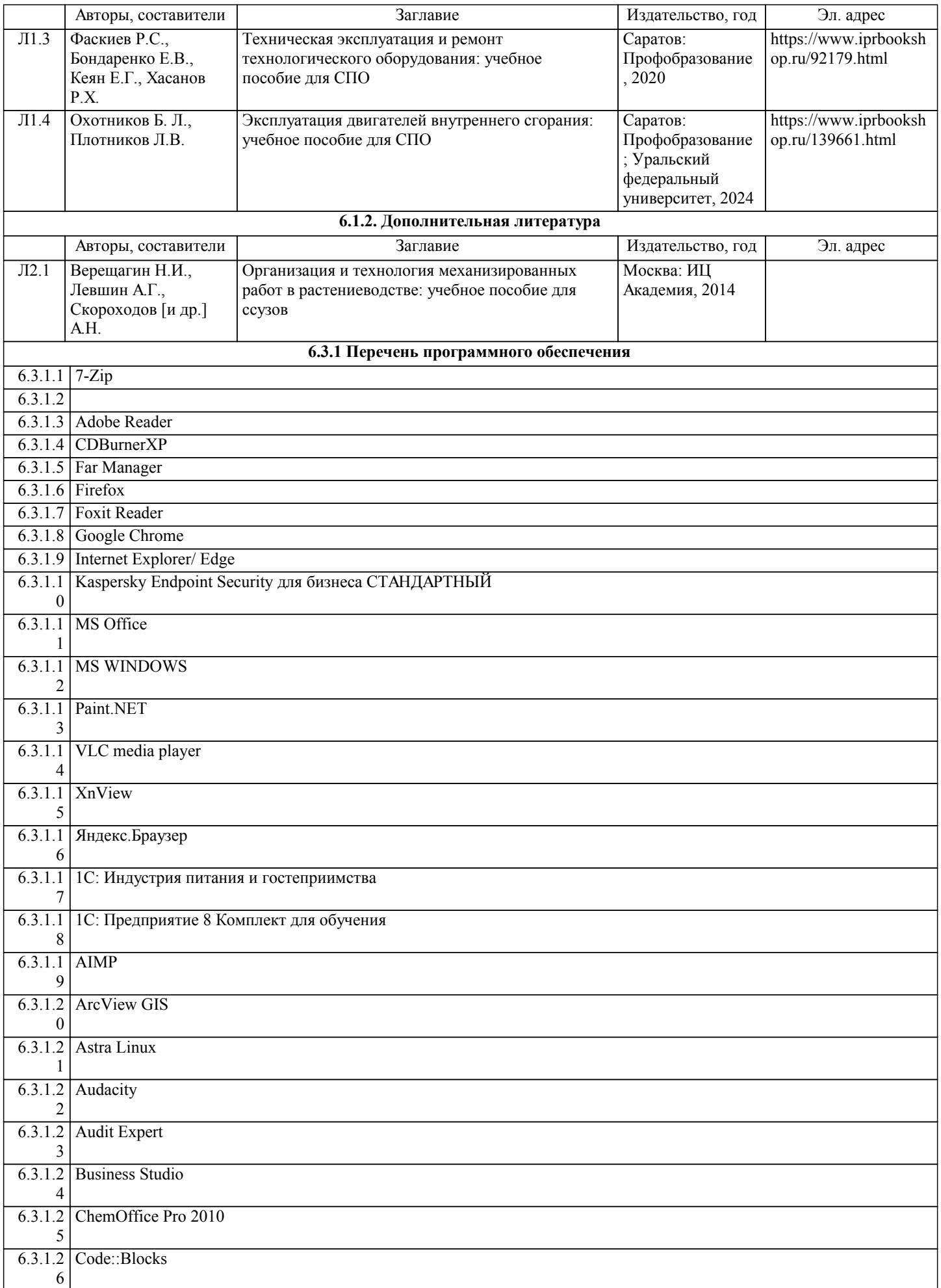

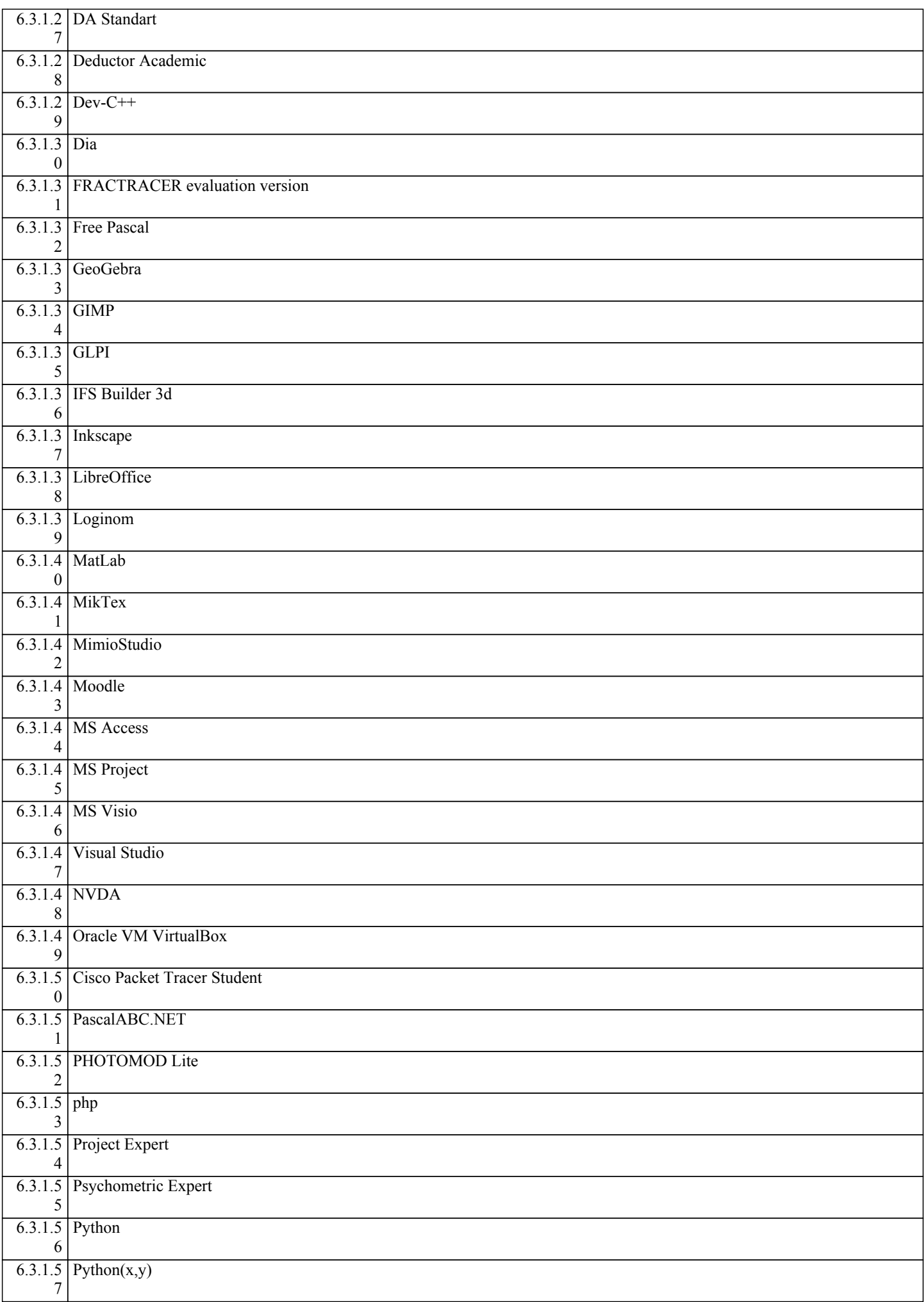

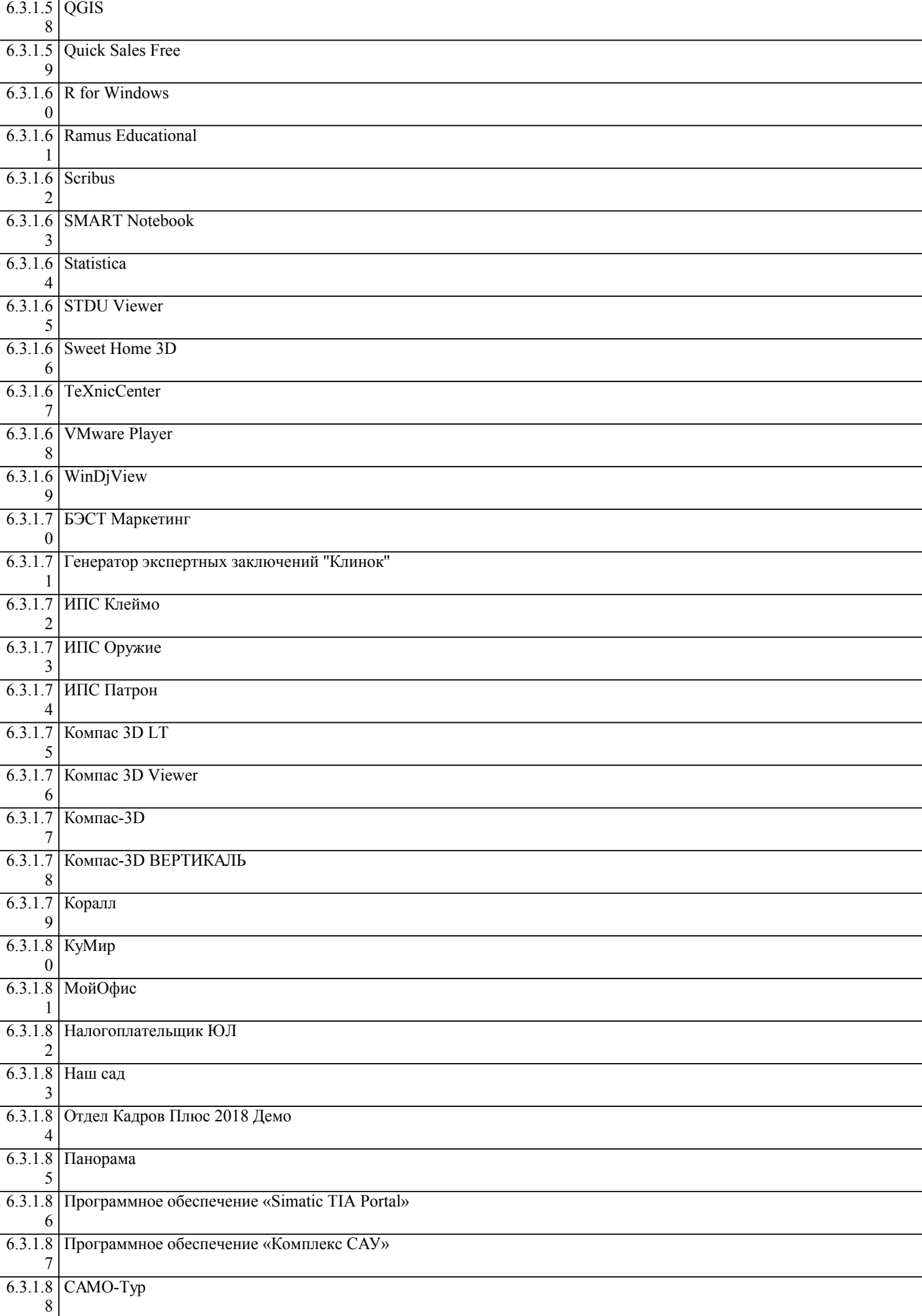

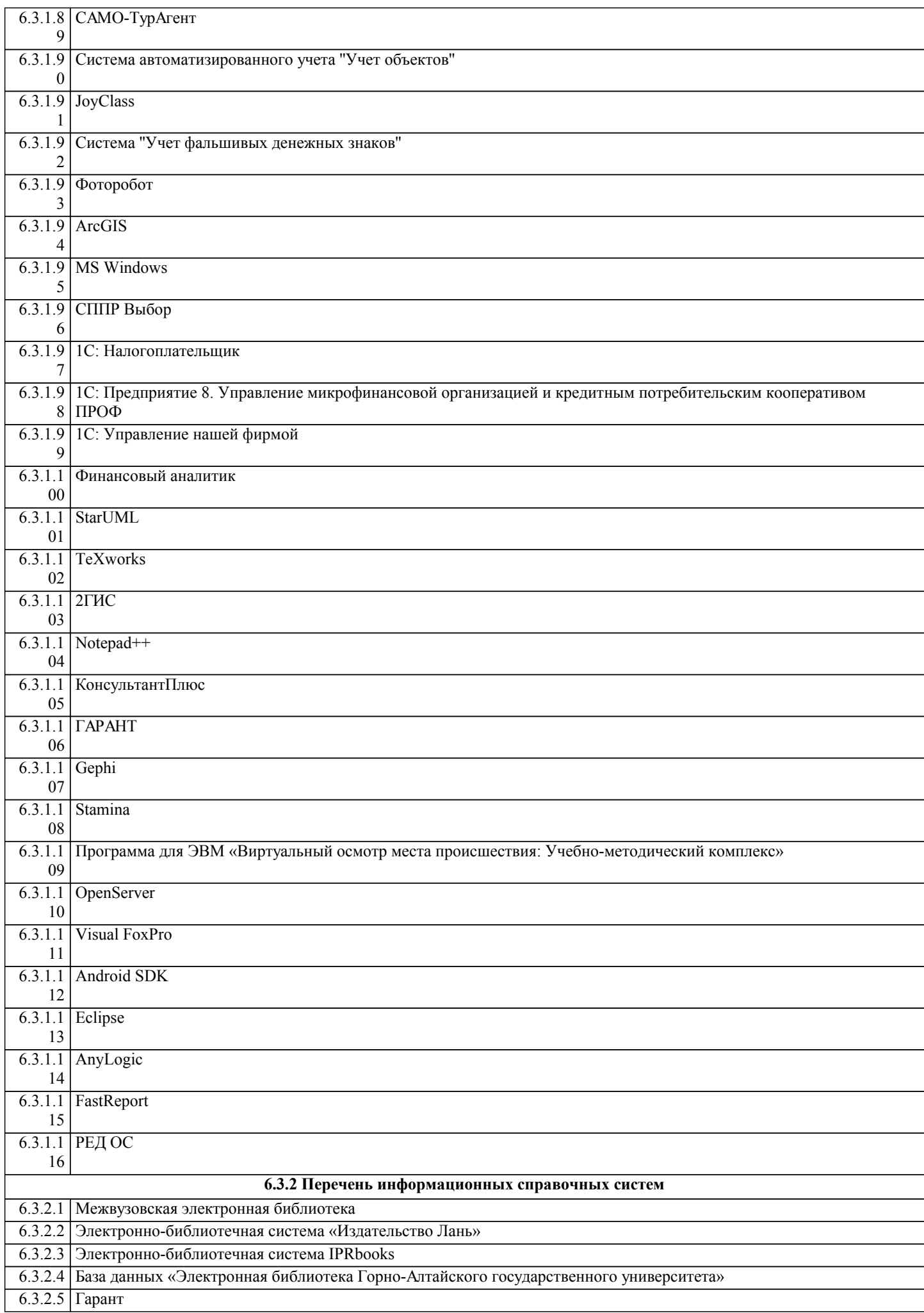

## 6.3.2.6 КонсультантПлюс

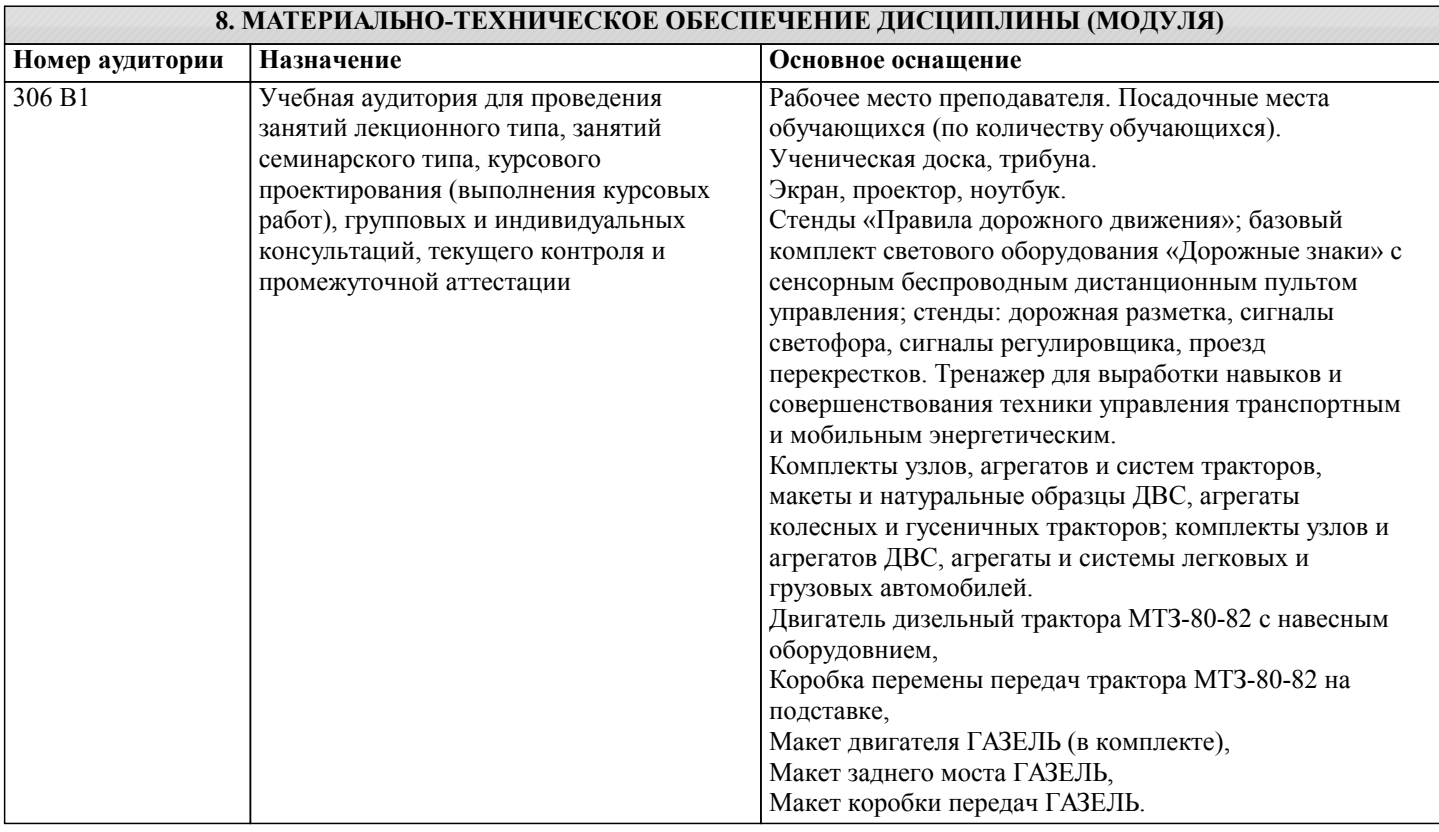

# **9. МЕТОДИЧЕСКИЕ УКАЗАНИЯ ДЛЯ ОБУЧАЮЩИХСЯ ПО ОСВОЕНИЮ ДИСЦИПЛИНЫ (МОДУЛЯ)**

Методические рекомендации студентам к практическим занятиям

Методические указания по ПМ.01. Подготовка машин, механизмов, ус-тановок, приспособлений к работе, комплектование сборочных единиц для выполнения практических работ созданы Вам в помощь для работы на занятиях, подготовки к практическим работам, правильного составления отчетов.

Приступая к выполнению практической работы, Вы должны внимательно прочитать цель и задачи занятия, ознакомиться с требованиями к уровню Вашей подготовки в соответствии с федеральными государственными стандартами (ФГОС), краткими теоретическими и учебно-методическими материалами по теме практической работы, ответить на вопросы для закрепления теоретического материала.

Все задания к практической работе Вы должны выполнять в соответствии с инструкцией, анализировать полученные в ходе занятия результаты по приведенной методике.

Отчет о практической работе Вы должны выполнить по приведенному алгоритму, опираясь на образец.

Наличие положительной оценки по практическим работам необходимо для получения допуска к экзамену, поэтому в случае отсутствия на уроке по любой причине или получения неудовлетворительной оценки за практическую Вы должны найти время для ее выполнения или пересдачи.

Внимание! Если в процессе подготовки к практическим работам или при решении задач у Вас возникают вопросы, разрешить которые самостоятельно не удается, необходимо обратиться к преподавателю для получения разъяснений или указаний.

Структура и содержание практических занятий включает в себя следующие элементы:

- тема занятия,
- цель занятия,
- требования к знаниям и умениям,
- краткие теоретические основания выполняемого задания,
- оборудование и аппаратура,
- материалы и их характеристики,
- порядок выполнения задания,
- таблицы,
- выводы (без формулировки),
- контрольные вопросы,
- список используемых источников.

Обеспеченность занятия:

- Рабочая тетрадь в клетку
- Калькулятор.
- Ручка.

• Карандаш простой (при необходимости, цветные карандаши – для построения графиков, диаграмм, проекций точек на поверхности

• Плакаты общих видов трактор